## Package 'idmodelr'

June 11, 2020

<span id="page-0-0"></span>Type Package

Version 0.3.2

Title Infectious Disease Model Library and Utilities

Description Explore a range of infectious disease models in a consistent framework. The primary aim of 'idmodelr' is to provide a library of infectious disease models for researchers, students, and other interested individuals. These models can be used to understand the underlying dynamics and as a reference point when developing models for research. 'idmodelr' also provides a range of utilities. These include: plotting functionality; a simulation wrapper; scenario analysis tooling; an interactive dashboard; tools for handling mult-dimensional models; and both model and parameter look up tables. Unlike other modelling packages such as 'pomp' (<https://kingaa.github.io/pomp/>), 'libbi' (<http://libbi.org>) and 'EpiModel' (<http://www.epimodel.org>), 'idmodelr' serves primarily as an educational resource. It is most comparable to epirecipes (<http://epirecip.es/epicookbook/chapters/simple>) but provides a more consistent framework, an R based workflow, and additional utility tooling. After users have explored model dynamics with 'idmodelr' they may then implement their model using one of these packages in order to utilise the model fitting tools they provide. For newer modellers, this package reduces the barrier to entry by containing multiple infectious disease models, providing a consistent framework for simulation and visualisation, and signposting towards other, more research focussed, resources.

#### License GPL-3

**Depends**  $R (= 3.3.0)$ 

- **Imports** dplyr ( $> = 0.8.3$ ), rlang ( $> = 0.4.0$ ), ggplot2 ( $> = 3.2.0$ ), viridis ( $> = 0.5.1$ ), magrittr ( $>= 1.5$ ), purrr ( $>= 0.3.2$ ), future  $(>= 1.14.0)$ , furrr  $(>= 0.1.0)$ , stringr  $(>= 1.4.0)$ , tibble  $(>= 1.4.0)$ 2.1.3), tidyr ( $>= 0.8.3$ ), deSolve ( $>= 1.23$ )
- **Suggests** test that  $(>= 2.1.1)$ , rmarkdown  $(>= 1.13)$ , knitr  $(>= 1.23)$ , pkgnet ( $> = 0.4.0$ ), DT ( $> = 0.7$ ), vdiffr ( $> = 0.3.1$ ), spelling

#### VignetteBuilder knitr

URL <http://www.samabbott.co.uk/idmodelr>,

<https://github.com/seabbs/idmodelr>

## BugReports <https://github.com/seabbs/idmodelr/issues>

Encoding UTF-8

RoxygenNote 7.1.0

LazyData true

Language en-GB

NeedsCompilation no

Author Sam Abbott [aut, cre] (<https://orcid.org/0000-0001-8057-8037>), Akira Endo [aut] (<https://orcid.org/0000-0001-6377-7296>)

Maintainer Sam Abbott <contact@samabbott.co.uk>

Repository CRAN

Date/Publication 2020-06-11 14:20:03 UTC

## R topics documented:

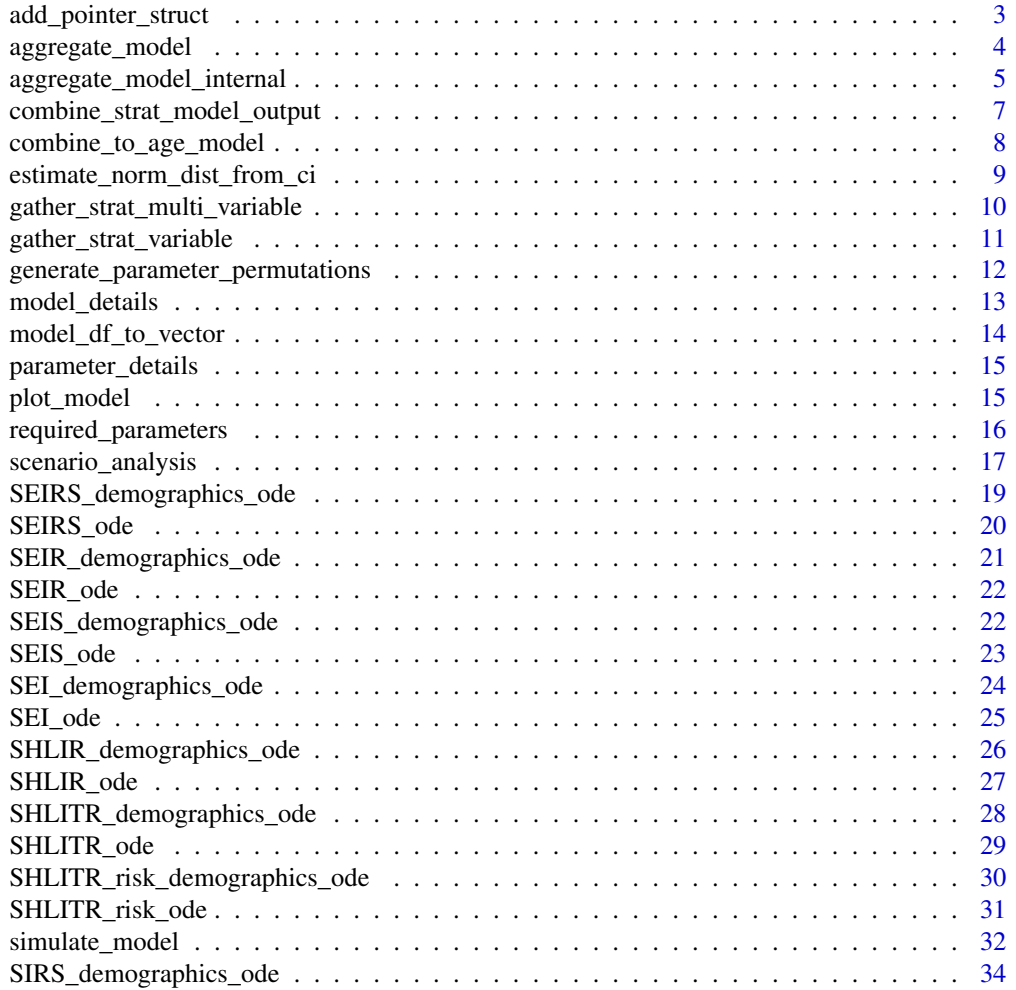

<span id="page-2-0"></span>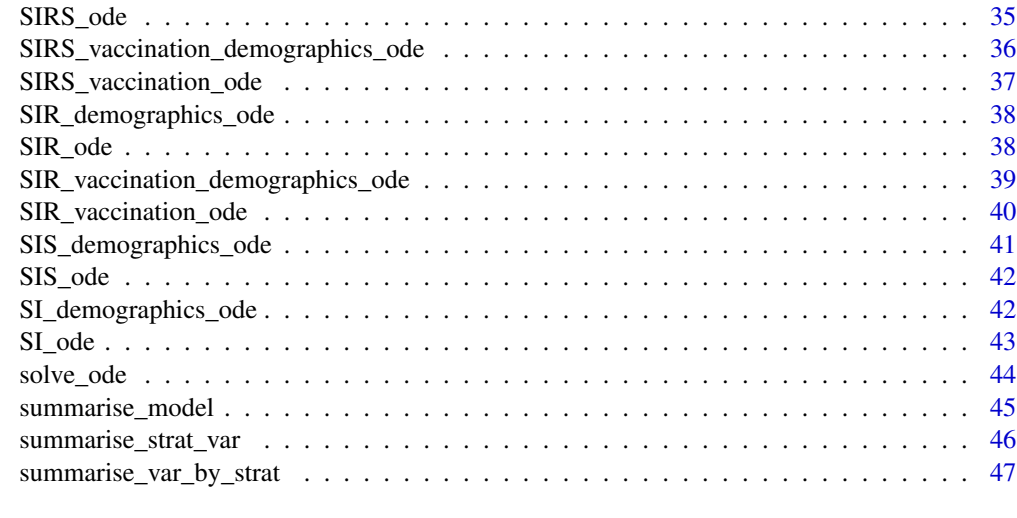

#### **Index a** set of the contract of the contract of the contract of the contract of the contract of the contract of the contract of the contract of the contract of the contract of the contract of the contract of the contrac

add\_pointer\_struct *Adds Pointer Structure to R objects*

## Description

Adds Pointer Structure to R objects

## Usage

add\_pointer\_struct(char, length)

## Arguments

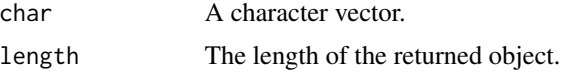

## Value

A character vector of the concatenated character string with sequential numbering

```
## For a single variable
add_pointer_struct("S", 3)
## For multiple variables
add_pointer_struct(c("S", "I"), length = 3)
```
<span id="page-3-0"></span>

## Description

A Function to Apply Multiple Aggregations to Model Output

## Usage

```
aggregate_model(
  df,
  aggregate_to = NULL,
 compartments = NULL,
 strat = NULL,
 hold_out_var = NULL,
  id\_col = NULL,groups = NULL,
 new_var = "incidence",
 total_pop = TRUE,
  summary_var = FALSE,
  test = FALSE)
```
## Arguments

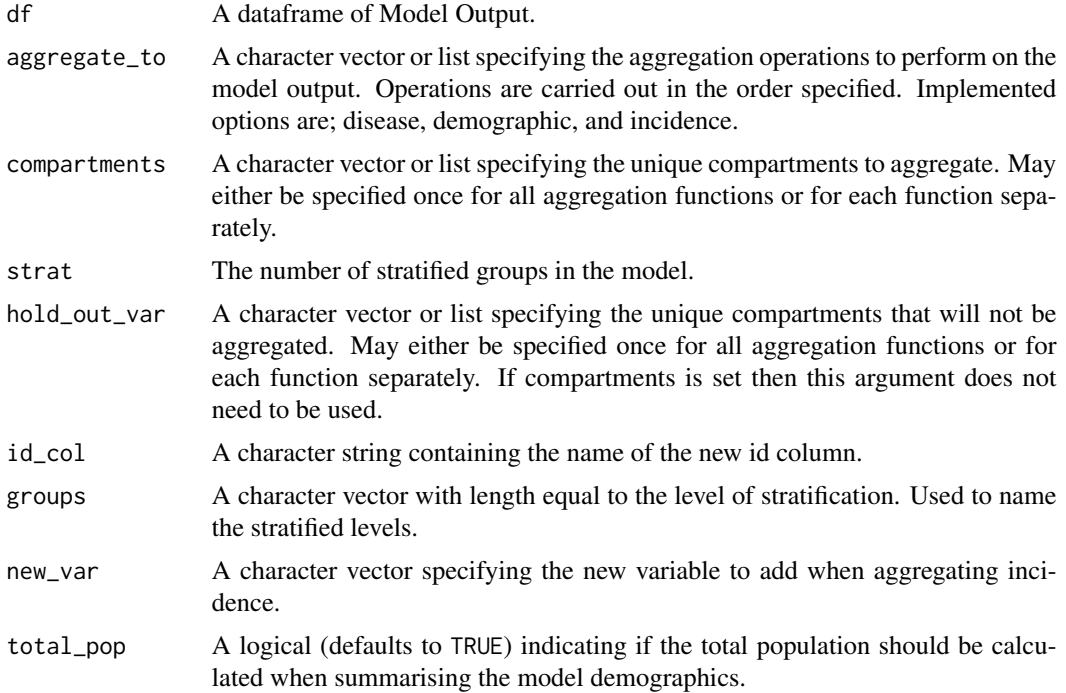

<span id="page-4-0"></span>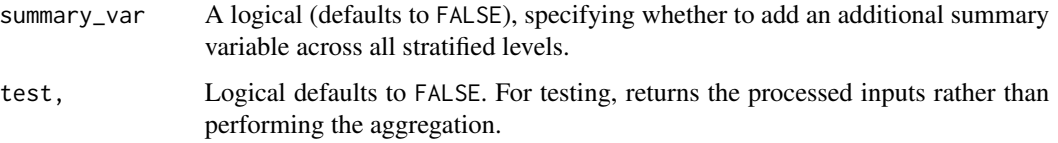

## Value

An aggregated dataframe.

## See Also

aggregate\_model aggregate\_model\_internal combine\_to\_age\_model combine\_strat\_model\_output summarise\_var\_by\_strat

#### Examples

```
df <- data.frame(A1 = 1, B1 = 1, A2 = 1, B2 = 1, A3 = 1, B3 = 1)
aggregate_model(df, aggregate_to = "incidence",
               compartments = c("A", "B"), strat = 3,
                summary_var = TRUE)
```

```
aggregate_model_internal
```
*An Internal Function to Aggregate Model Output Using other Idmodelr functions.*

#### Description

An Internal Function to Aggregate Model Output Using other Idmodelr functions.

#### Usage

```
aggregate_model_internal(
 df,
  aggregate_to = NULL,
 compartments = NULL,
  strat = NULL,
 hold_out_var = NULL,
  new_var = "incidence",
  id\_col = NULL,groups = NULL,total_pop = TRUE,
  summary_var = FALSE
)
```
#### Arguments

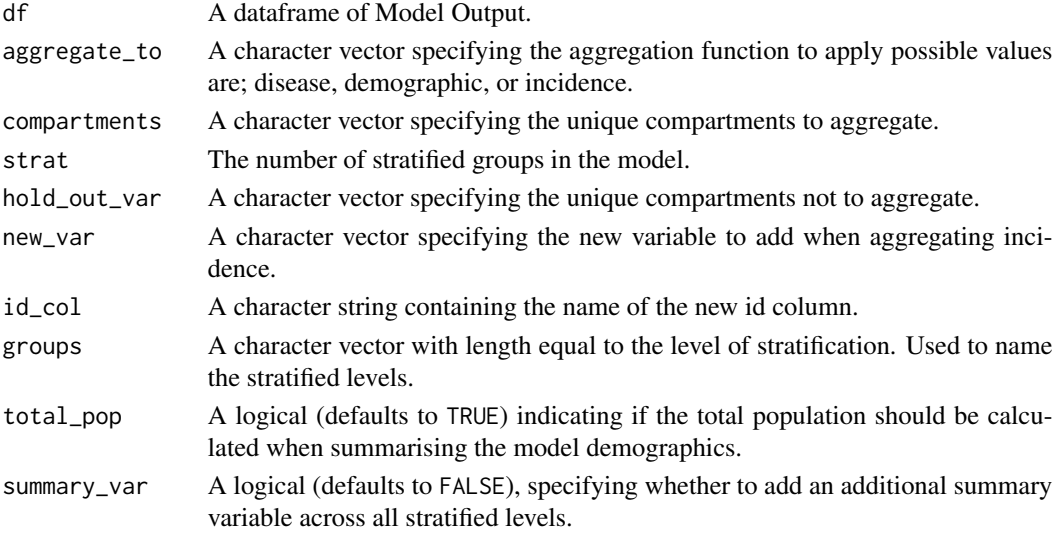

#### Value

An aggregated dataframe.

#### See Also

aggregate\_model aggregate\_model\_internal combine\_to\_age\_model combine\_strat\_model\_output summarise\_var\_by\_strat

```
df \le data.frame(time = 1, A1 = 1, B1 = 1, A2 = 1, B2 = 1, A3 = 1, B3 = 1)
## Incidence
aggregate_model_internal(df, aggregate_to = "incidence",
                        compartments = c("A", "B"), strat = 3,
                        summary_var = TRUE)
## Demographic
aggregate_model_internal(df, aggregate_to = "demographic",
                        compartments = c("A", "B"), strat = 3,
                        summary_var = TRUE)
## Disease
aggregate_model_internal(df, aggregate_to = "disease",
                        compartments = c("A", "B"), strat = 3,
                        summary_var = TRUE)
## Tidy (long)
aggregate_model_internal(df, aggregate_to = "tidy",
                        compartments = c("A", "B"), hold_out_var = "time", strat = 3,
                        summary_var = TRUE, id_col = "Age",
                        groups = c("Children", "Young adults", "Adults"))
```
<span id="page-6-1"></span><span id="page-6-0"></span>combine\_strat\_model\_output

*Reduces the Dimensionality of a Stratified Model*

## Description

Reduces the dimensions of stratified model output. Default behaviour is to remove stratification for all variables. However, variables to reduce the dimensions of can be selected, as can variables to preserve with there structure intact.

## Usage

```
combine_strat_model_output(
  df,
  strat = NULL,
  compartments = NULL,
  hold_out_var = NULL
)
```
## Arguments

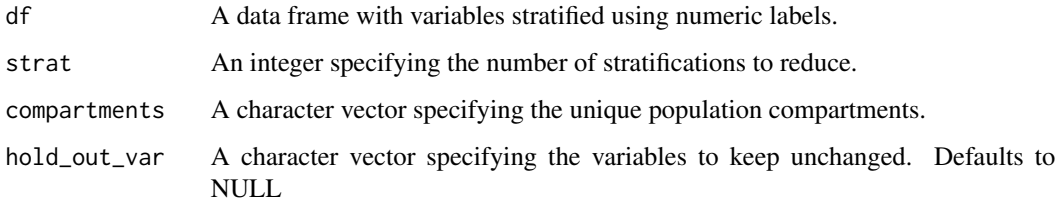

## Value

A dataframe of model output that has its dimensionality reduced

## See Also

combine\_to\_age\_model

```
df <- data.frame(S1 = NA, S2 = NA, S3 = NA, time = NA)
combine_strat_model_output(df, 3, compartments = "S", hold_out_var = "time")
```
<span id="page-7-0"></span>combine\_to\_age\_model *Combine an Infectious Disease Model To a Demographic Model*

## Description

Similarly to [combine\\_strat\\_model\\_output](#page-6-1) this functions reduces the dimension of model output into just the demographic components.

#### Usage

```
combine_to_age_model(
  df,
  age_com = NULL,
  compartments = NULL,
  hold_out_var = NULL,
  total_pop = TRUE
\mathcal{L}
```
## Arguments

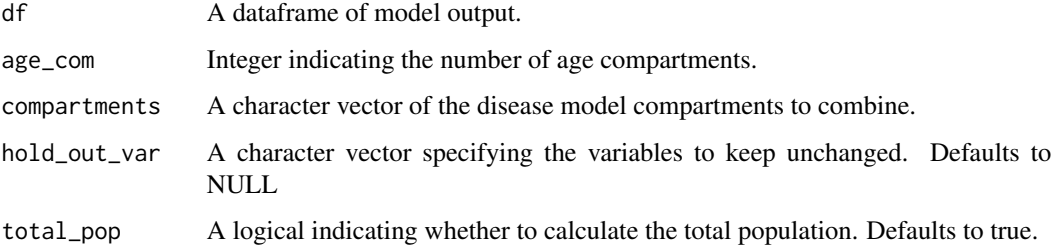

#### Value

A dataframe which summarises the demographic process of a model.

#### See Also

combine\_strat\_model\_output

## Examples

df <- data.frame(S1 = c(1,2), S2 = c(1, 3), E1 = c(4, 1), E2 = c(3, 4), time = c(1, 2)) combine\_to\_age\_model(df, age\_com = 2, hold\_out\_var = "time")

<span id="page-8-0"></span>estimate\_norm\_dist\_from\_ci

*A Function to Estimate a Normal Distribution from Credible or Confidence Intervals*

#### Description

A Function to Estimate a Normal Distribution from Credible or Confidence Intervals

#### Usage

```
estimate_norm_dist_from_ci(
  lower_interval = NULL,
  upper_interval = NULL,
  interval = "95\%")
```
## Arguments

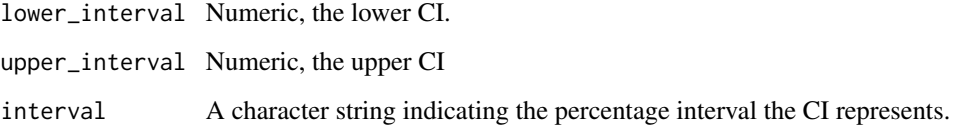

#### Value

A dataframe containing the mean and standard deviation of the normal distribution summarised by the provided CI's.

## Examples

## Run function to estimate normal distribution for a 95% CI of 1, to 2

```
df <- estimate_norm_dist_from_ci(1,2)
```
## Check

x <- rnorm(10000, df\$mean, df\$sd)

quantile(x, c(0.025, 0.975))

```
gather_strat_multi_variable
```
*A Function to Gather Multiple Stratified Variables into a Tidy Format*

## Description

A Function to Gather Multiple Stratified Variables into a Tidy Format

#### Usage

```
gather_strat_multi_variable(
  df,
  id_col,
  compartments = NULL,
  hold_out_var = NULL,
  strat = NULL,
  groups = NULL
)
```
#### Arguments

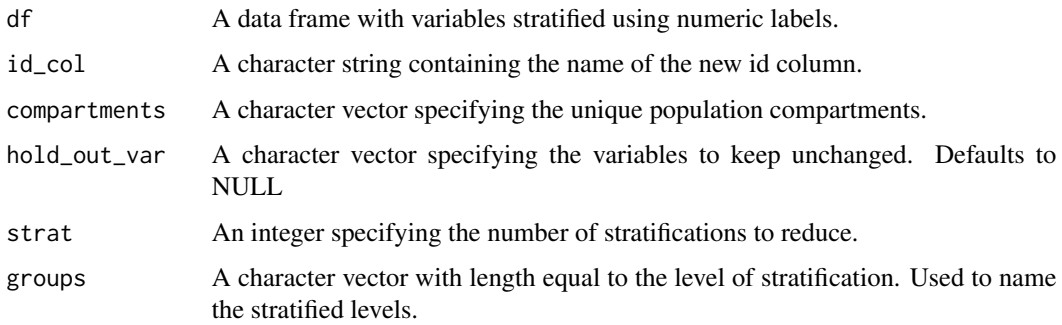

## Value

A dataframe of stratified model output with multiple Tidy variables.

## Examples

df <- data.frame(time =  $\theta$ , A1 = 1, A2 = 2, A3 = 3, B1 = 2, B2 = 3, B3 =  $\theta$ ) gather\_strat\_multi\_variable(df, id\_col = "Age", compartment = c("A", "B"), hold\_out\_var = "time", strat = 3, groups = c("Children", "Young adults", "Adults"))

<span id="page-10-0"></span>gather\_strat\_variable *A Function to Gather a Stratified Variable into a Tidy Format*

## Description

A Function to Gather a Stratified Variable into a Tidy Format

## Usage

```
gather_strat_variable(
  df,
  id_col,
  compartment,
  hold_out_var = NULL,
  strat,
  groups = NULL
\mathcal{L}
```
## Arguments

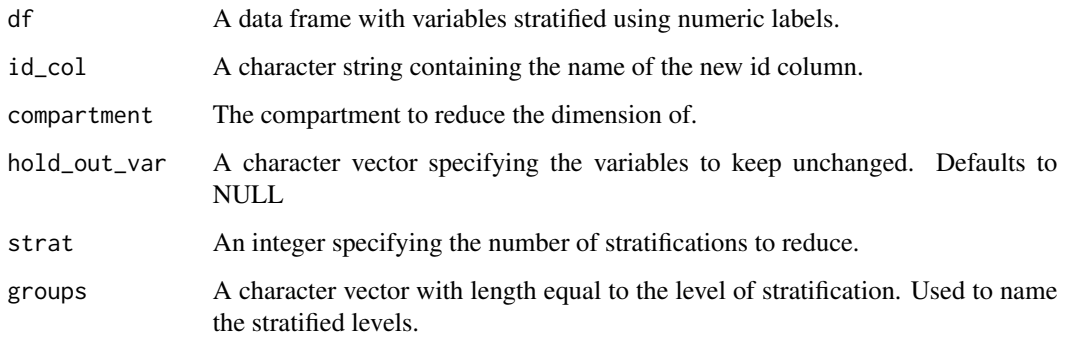

#### Value

A dataframe of stratified model output with a single Tidy variable.

```
df <- data.frame(time = 0, A1 = 1, A2 = 2, A3 = 3)
gather_strat_variable(df, id_col = "Age", compartment = "A",
                     strat = 3, groups = c("Children", "Young adults", "Adults"))
```
<span id="page-11-1"></span><span id="page-11-0"></span>generate\_parameter\_permutations

*A Function to Generate Parameter Permutations*

## Description

A function to generate parameter permutations from a generic sampling function (or if not given from the input parameters). This function can be used to rapidly generate new parameter combinations given parameters to be varied, and scenarios to be investigated.

#### Usage

```
generate_parameter_permutations(
  variable_params = NULL,
  fixed_params = NULL,
  sample_params = NULL,
  excluded_params = NULL,
  scenarios = NULL,
  sampling_function = NULL,
  parameter_samples = 1,
  repeat_sample = TRUE,
  rerun = FALSE,
  ...
\mathcal{L}
```
## Arguments

variable\_params

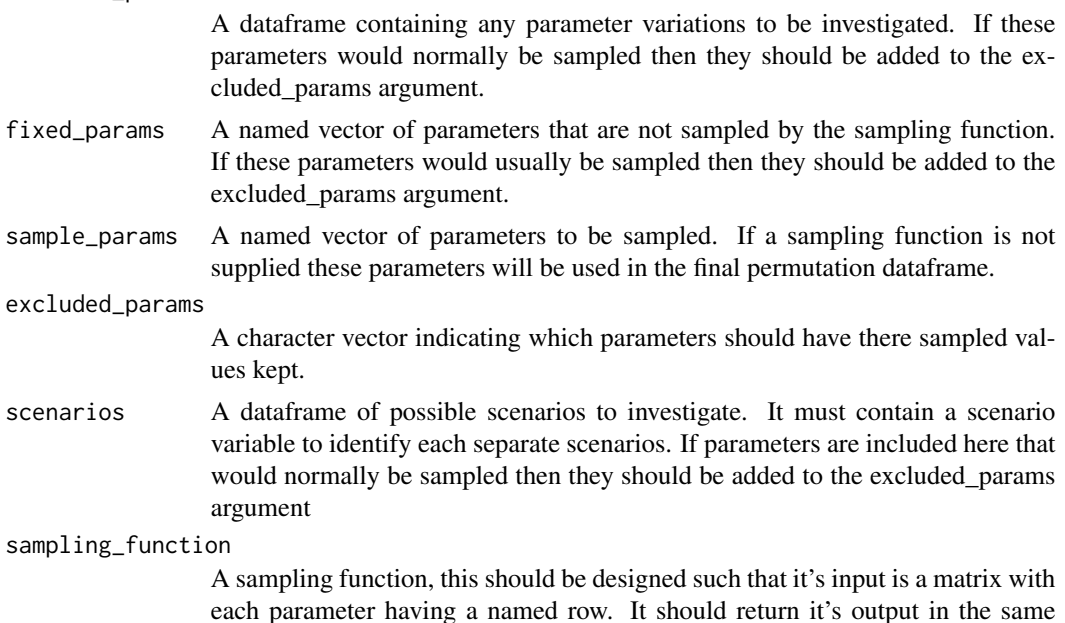

## <span id="page-12-0"></span>model\_details 13

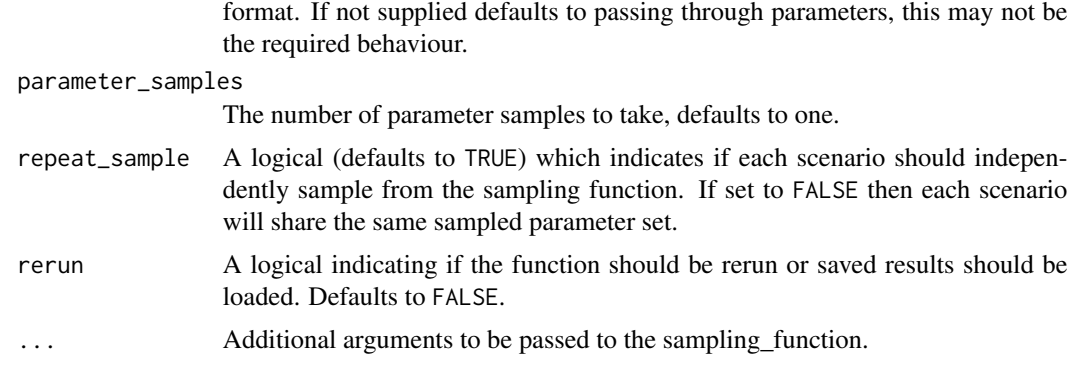

#### Value

A dataframe containing sampled parameter permutations

#### Examples

```
scenarios <- data.frame(scenario = c("test_1", "test_2"), scenario_param = c(0, 1))
variable_params <- data.frame(variable = c(\theta, \theta.5, 1))
fixed_params \leq c (fixed_1 = 2, fixed_2 = c(1, 3, 4))
sample_params <- c(sample_1 = 2, sample_2 = c(2, 1))
generate_parameter_permutations(variable_params, fixed_params, sample_params,
                                 excluded_params = c("variable"), scenarios,
```

```
parameter_samples = 1)
```
<span id="page-12-1"></span>model\_details *Model Details*

#### Description

Details on models implemented in idmodelr.

#### Usage

model\_details

#### Format

A data frame with 22 rows and 14 variables.

model Name of the model function.

model\_family Name of the model family (i.e. SIR)

time Discrete or continuous time

type Deterministic or stochastic

recovered Does this model included a recovered population (yes/no). exposed Does this model included an exposed population (yes/no). treated Does this model included a treated population (yes/no). susceptible Does this model included a post infection susceptible population (yes/no). risk\_stratified Is this model risk stratified (yes/no). non\_exponential Does this model contain non-exponential rates (yes/no). simple\_demographics Does this model contain simple (i.e. births  $=$  deaths) demographics (yes/no). vaccination Does this model include vaccination (yes/no). disease\_example Which diseases (if any) can this model be used for. language What language is this model written in (i.e. R, C etc.). parameters A list of parameters required by the model.

model\_df\_to\_vector *Extracts a Single Column, Summarises if from Simulation*

#### **Description**

Extracts a Single Column, Summarises if from Simulation

#### Usage

```
model_df_to_vector(df, com_var, id_var = NULL, sum_fn = NULL)
```
#### Arguments

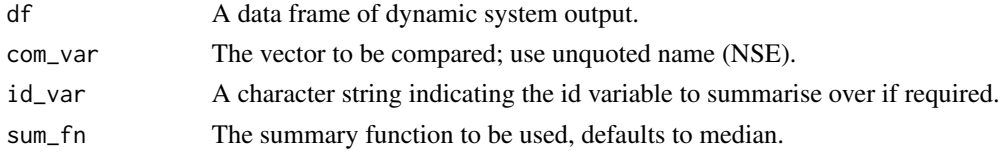

## Value

Returns a numeric vector, summarised if required.

```
library(dplyr)
## Extract a vector with no repeats
model_df_to_vector(iris, Petal.Length)
## Extract a vector and summarise
df \le bind_rows(iris %>% mutate(sim = 1, id = 1:length(sim)),
iris %>% mutate(sim = 2, id = 1:length(sim)))
model_df_to_vector(df, Petal.Length, "id", sum_fn = mean)
```
<span id="page-13-0"></span>

<span id="page-14-1"></span><span id="page-14-0"></span>parameter\_details *Parameter Details*

#### Description

Details on the parameters used in models implemented in idmodelr.

#### Usage

parameter\_details

#### Format

A data frame with 14 rows and 6 variables.

parameter Name of the parameter.

parameter\_family Descriptive parameter family (i.e. transmission).

description What is this parameter.

type What type of parameter is this (i.e rate, proportion, probability etc.).

risk\_stratified Is this parameter used in risk stratified models (yes/no).

non\_exponential Is this parameter a non-exponential rate (yes/no).

plot\_model *Plot Compartment Populations over Time for a Model Simulation*

## Description

Make separate plots for each model compartment. Assumes model output is structured as that produced from [solve\\_ode](#page-43-1).

#### Usage

```
plot_model(sim, prev_sim = NULL, model_labels = NULL, facet = TRUE)
```
#### Arguments

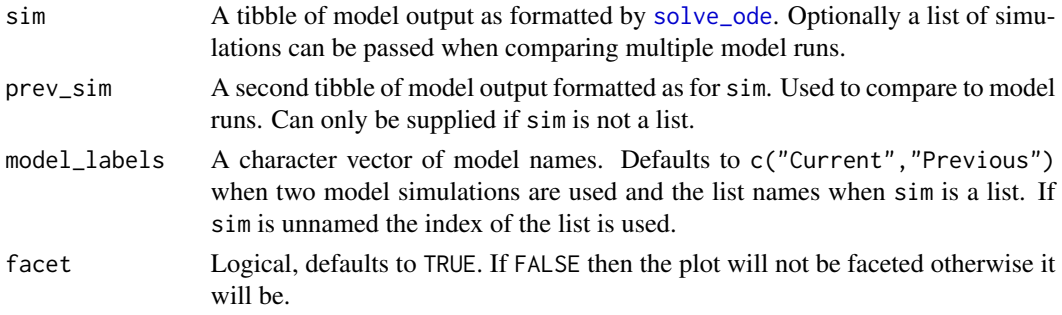

<span id="page-15-0"></span>A Plot of each model compartments population over time.

### Examples

```
## Intialise
N = 100000
I_0 = 1S_0 = N - I_0R_0 = 1.1beta = R_0##Time for model to run over
tbegin = \thetatend = 50times <- seq(tbegin, tend, 1)
##Vectorise input
parameters <- as.matrix(c(beta = beta))
inits \leq as.matrix(c(S = S_0, I = I_0))
sim <- solve_ode(model = SI_ode, inits, parameters, times, as.data.frame = TRUE)
plot_model(sim, facet = FALSE)
plot_model(sim, facet = TRUE)
## Compare with an updated model run
#'## Intialise
R_0 = 1.3beta = R_0parameters <- as.matrix(c(beta = beta))
new_sim <- solve_ode(model = SI_ode, inits, parameters, times, as.data.frame = TRUE)
plot_model(new_sim,sim, facet = FALSE)
plot_model(new_sim, sim, facet = TRUE)
## Passing in the simulations as a list
plot_model(list("Current" = new_sim, "Previous" = sim), facet = TRUE)
```
required\_parameters *Lookup the Details of Parameters Required by a Model*

#### <span id="page-16-0"></span>**Description**

This function simplifies the process of checking which parameters a given idmodelr model depends on. It is effectively an interface to [parameter\\_details](#page-14-1) via [model\\_details](#page-12-1). As fuzzy matching has been used it can also given information of the parameter requirements of a subset of the available models.

#### Usage

```
required_parameters(model = NULL)
```
#### Arguments

model A character string containing the name of the model of interest. Defaults to NULL.

## Value

A dataframe extracted from [parameter\\_details](#page-14-1) containing the details of the parameters required by the model of interest.

#### Examples

## Check the parameters required by the "SIR\_ode" model required\_parameters("SIR\_ode")

```
## Use fizzy matching to look at parameters for all SIR models
required_parameters("SIR")
```
scenario\_analysis *A Function to Perform Scenario Analysis for a Generic Model Object.*

#### Description

This function uses parameter permutations produced by [generate\\_parameter\\_permutations](#page-11-1) to simulate from a supplied model function. It can be used to examine multiple scenarios, with any number of parameter variations, for multiple samples.

#### Usage

```
scenario_analysis(
  parameter_df,
  variable_params = NULL,
 model = NULL,sim_f n = NULL,summary_fn = NULL,
  cores = 1,
```

```
rerun = FALSE,
  verbose = FALSE,
  by_row = FALSE,
  test = FALSE,
  ...
\mathcal{L}
```
## Arguments

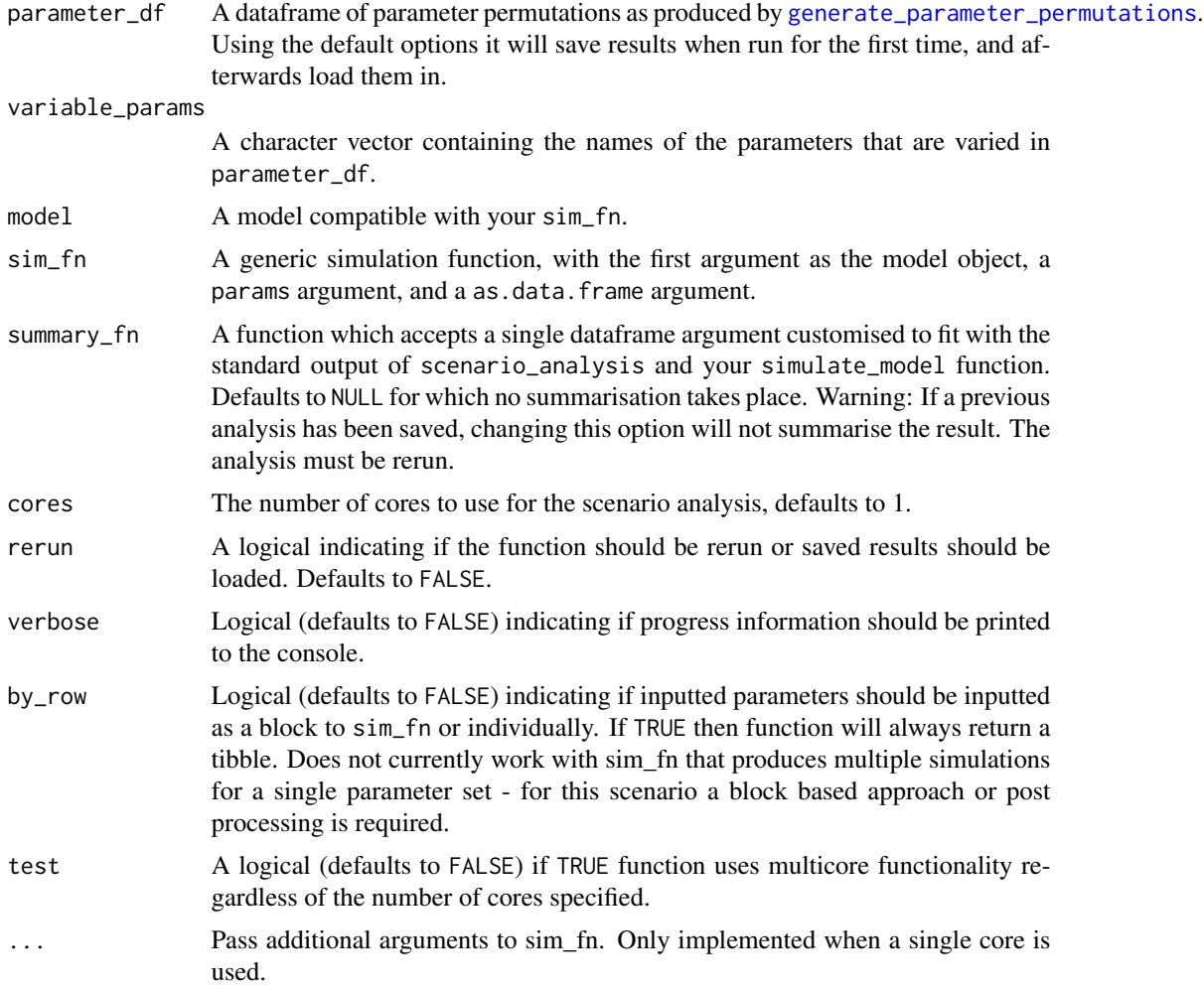

## Value

A tidy dataframe containing simulated model trajectories for each scenario varied parameter combination. Use 'tidyr::unnest" to examine all simulation results.

<span id="page-17-0"></span>

```
scenarios <- data.frame(scenario = c("test_1", "test_2"), scenario_param = c(\emptyset, 1))
variable_params <- data.frame(variable = c(\theta, \theta.5, 1))
fixed_params <- c(fixed_1 = 2, fixed_2 = c(1, 3, 4))
sample_params \leq c(sample_1 = 2, sample_2 = c(2, 1))
parameter_df <- generate_parameter_permutations(variable_params, fixed_params, sample_params,
                                              excluded_params = c("variable"), scenarios,
                                                 parameter_samples = 10)
## set up dummy simulation function (returning an empty dataframe)
dummy_sim_fn <- function(object, inits, params, times, as.data.frame) {
x <- tibble::tibble()
return(x)
}
## Set up dummy summary function
dummy_sum_fn <- function(df){
df <- dplyr::mutate(df, summarised_simulations = simulations)
return(df)
}
dummy_model <- function(){}
## Run scenario analysis
scenario_analysis(parameter_df, variable_params = "variable", model = dummy_model,
                  sim_fn = dummy_sim_fn, cores = 1, summary_fn = dummy_sum_fn)
```

```
SEIRS_demographics_ode
```
*Susceptible-Exposed-Infected-Recovered-Susceptible Model with Simple Demographics*

#### Description

Susceptible-Exposed-Infected-Recovered-Susceptible Model with Simple Demographics

#### Usage

```
SEIRS_demographics_ode(t, x, params)
```
#### Arguments

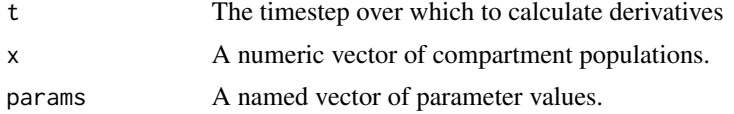

#### Value

A vector of derivatives

## Examples

```
##Model Input
S_0 < -989E_0 < -10I_0 \leftarrow 1R_0 < -0beta <-3gamma <- 1/2
tau <-2chi <- 0.5
mu <- 1/81
parameters <- c(beta = beta, gamma = gamma, chi = chi,
               tau = tau, mu = mu)inits \leq -c(S = S_0, E = E_0, I = I_0, R_0 = R_0)SEIRS_demographics_ode(1, inits, parameters)
```
SEIRS\_ode *Susceptible-Exposed-Infected-Recovered-Susceptible Model*

#### Description

Susceptible-Exposed-Infected-Recovered-Susceptible Model

#### Usage

SEIRS\_ode(t, x, params)

#### Arguments

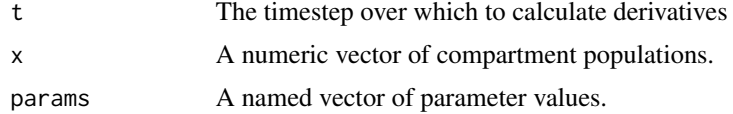

## Value

A vector of derivatives

```
##Model Input
S_0 < -989E_0 < - 10I_0 \leftarrow 1R_0 < -0beta <-3gamma <- 1/2
```
<span id="page-19-0"></span>

## <span id="page-20-0"></span>SEIR\_demographics\_ode 21

```
tau <-2chi <- 0.5
parameters \leq c(beta = beta, gamma = gamma,
               chi = chi, tau = tau)
inits \leq -c(S = S_0, E = E_0, I = I_0, R_0 = R_0)SEIRS_ode(1, inits, parameters)
```
SEIR\_demographics\_ode *Susceptible-Exposed-Infected-Recovered Model with Simple Demographics*

#### Description

Susceptible-Exposed-Infected-Recovered Model with Simple Demographics

## Usage

```
SEIR_demographics_ode(t, x, params)
```
#### Arguments

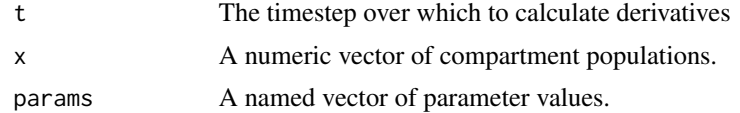

#### Value

A vector of derivatives

```
##Model Input
S_0 < -989E_0 < -10I_0 \leftarrow 1R_0 < -0beta <-3gamma <- 1/2
tau <-2mu <- 1/81
parameters <- c(beta = beta, gamma = gamma, tau = tau, mu = mu)
inits \leq -c(S = S_0, E = E_0, I = I_0, R_0 = R_0)
```
<span id="page-21-0"></span>

## Description

Susceptible-Exposed-Infected-Recovered Model

## Usage

SEIR\_ode(t, x, params)

## Arguments

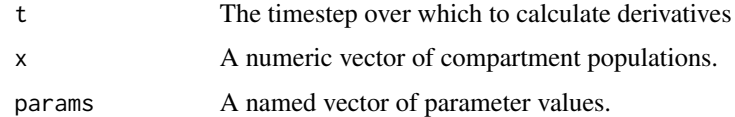

#### Value

A vector of derivatives

#### Examples

```
##Model Input
S_0 < -989E_0 < -10I_0 \leftarrow 1R_0 < -0beta <-3gamma <-1/2tau <-2parameters <- c(beta = beta, gamma = gamma, tau = tau)
inits \leq -c(S = S_0, E = E_0, I = I_0, R_0 = R_0)SEIR_ode(1, inits, parameters)
```
SEIS\_demographics\_ode *Susceptible-Exposed-Infected-Susceptible Model with Simple Demographics*

## Description

Susceptible-Exposed-Infected-Susceptible Model with Simple Demographics

#### <span id="page-22-0"></span>SEIS\_ode 23

## Usage

SEIS\_demographics\_ode(t, x, params)

#### Arguments

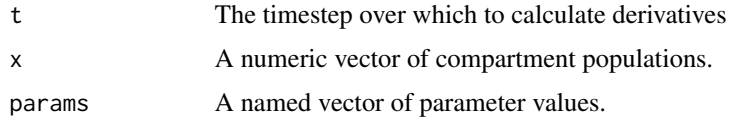

## Value

A vector of derivatives

## Examples

```
##Model Input
S_0 < -989E_0 < -10I_0 \leftarrow 1beta <-3chi <-0.5gamma <- 1/2
mu <- 1/81
parameters <- c(beta = beta, gamma = gamma,
chi = chi, mu = mu)inits <-c(S = S_0, E = E_0, I = I_0)SEIS_demographics_ode(1, inits, parameters)
```
SEIS\_ode *Susceptible-Exposed-Infected-Susceptible Model*

## Description

Susceptible-Exposed-Infected-Susceptible Model

## Usage

SEIS\_ode(t, x, params)

### Arguments

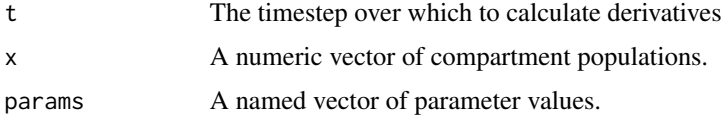

## Value

A vector of derivatives

#### Examples

```
##Model Input
S_0 < -989E_0 < -10I_0 \leftarrow 1beta <-3chi <- 0.5
gamma = 1/2parameters \leq c(beta = beta, gamma = gamma, chi = chi)
inits <-c(S = S_0, E = E_0, I = I_0)SEIS_ode(1, inits, parameters)
```
SEI\_demographics\_ode *Susceptible-Exposed-Infected Model with Simple Demographics*

## Description

Susceptible-Exposed-Infected Model with Simple Demographics

## Usage

SEI\_demographics\_ode(t, x, params)

## Arguments

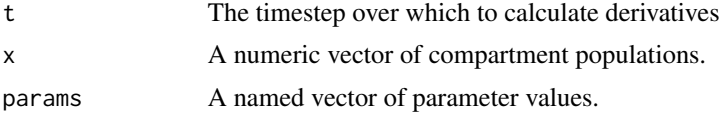

#### Value

A vector of derivatives

```
##Model Input
S_0 < -989E_0 < -10I_0 \leftarrow 1beta <-3gamma <- 1/2
mu < -1/81
```
<span id="page-23-0"></span>

#### <span id="page-24-0"></span>SEI\_ode 25

```
parameters \leq c(beta = beta, gamma = gamma, mu = mu)
inits \leq c(S = S_0, E = E_0, I = I_0)
SEI_demographics_ode(1, inits, parameters)
```
## SEI\_ode *Susceptible-Exposed-Infected Model*

## Description

Susceptible-Exposed-Infected Model

## Usage

SEI\_ode(t, x, params)

## Arguments

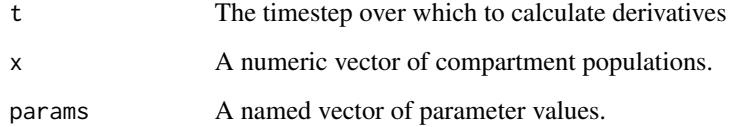

## Value

A vector of derivatives

```
##Model Input
S_0 < -989E_0 < -10I_0 < -1beta <-3gamma = 1/2
parameters <- c(beta = beta, gamma = gamma)
inits \leq -c(S = S_0, E = E_0, I = I_0)SEI_ode(1, inits, parameters)
```
<span id="page-25-0"></span>SHLIR\_demographics\_ode

*Susceptible-High-risk-latent-Low-risk-latent-Infected-Recovered Model with Simple Demographics*

## Description

Susceptible-High-risk-latent-Low-risk-latent-Infected-Recovered Model with Simple Demographics

#### Usage

SHLIR\_demographics\_ode(t, x, params)

## Arguments

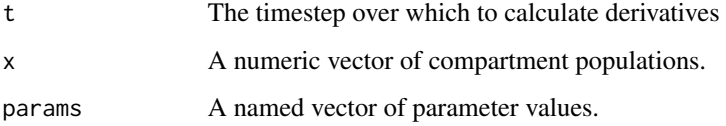

#### Value

A vector of derivatives

#### Examples

```
##Model Input
S_0 < -989H_0 < -10L_0 < -0I_0 \leftarrow 1R_0 < -0beta = 3 # Rate of transmission
gamma_H = 1/5 # Rate of progression to active symptoms from high risk latent
nu = 1/2 #Rate of progression from high to low risk latent
gamma_L = 1/100 # Rate of progression to active symptoms for low risk latent
tau = 1/2 # Rate of recovery
mu = 1/81 # Rate of natural mortality
parameters <- c(beta = beta, gamma_H = gamma_H, gamma_L = gamma_L, nu = nu, tau = tau, mu = mu)
inits <- c(S = S_0, H = H_0, L = L_0, I = I_0, R_0 = R_0)
```
SHLIR\_demographics\_ode(1, inits, parameters)

<span id="page-26-0"></span>

## Description

Susceptible-High-risk-latent-Low-risk-latent-Infected-Recovered Model

## Usage

SHLIR\_ode(t, x, params)

## Arguments

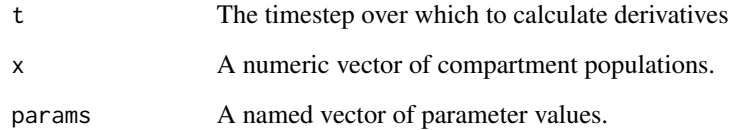

## Value

A vector of derivatives

## Examples

```
##Model Input
S_0 < -989H_0 < - 10L_0 < -0I_0 \leftarrow 1R_0 < -0beta = 3 # Rate of transmission
gamma_H = 1/5 # Rate of progression to active symptoms from high risk latent
nu = 1/2 #Rate of progression from high to low risk latent
gamma_L = 1/100 # Rate of progression to active symptoms for low risk latent
tau = 1/2 # Rate of recovery
parameters <- c(beta = beta, gamma_H = gamma_H, gamma_L = gamma_L, nu = nu, tau = tau)
```
inits  $\leq -c(S = S_0, H = H_0, L = L_0, I = I_0, R_0 = R_0)$ 

SHLIR\_ode(1, inits, parameters)

<span id="page-27-0"></span>SHLITR\_demographics\_ode

*Susceptible-High-risk-latent-Low-risk-latent-Infected-Treated-Recovered Model with Simple Demographics*

## Description

A more complex SHLIR model flow diagram, treatment,reinfection, and simple demographics for those who have recovered from active disease.

#### Usage

```
SHLITR_demographics_ode(t, x, params)
```
#### Arguments

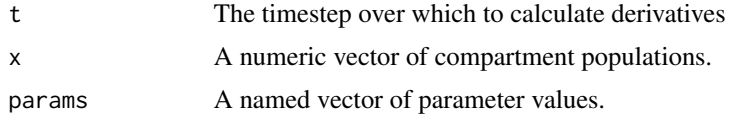

#### Value

A vector of derivatives

```
## initialise
inits <-c(# General population
S = 800,H = 0,
L = 0,
I = 0,
Tr = 0,
R = 0\mathcal{L}parameters <- c(
beta = 3, # Rate of transmission
gamma_H = 1/5, # Rate of progression to active symptoms from high risk latent
nu = 1/2, #Rate of progression from high to low risk latent
gamma_L = 1/100, # Rate of progression to active symptoms for low risk latent
epsilon = 1/3, # Rate of treatment
tau = 1/2, # Rate of recovery
mu = 1/81 # Rate of natural mortality
\mathcal{L}
```
## <span id="page-28-0"></span>SHLITR\_ode 29

SHLITR\_demographics\_ode(1, inits, parameters)

SHLITR\_ode *Susceptible-High-risk-latent-Low-risk-latent-Infected-Treated-Recovered Model*

## Description

A more complex SHLIR model flow diagram, treatment, and reinfection for those who have recovered from active disease.

## Usage

SHLITR\_ode(t, x, params)

#### Arguments

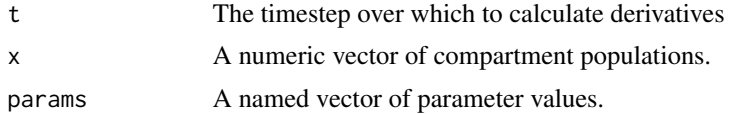

#### Value

A vector of derivatives

```
## initialise
inits <-c(# General population
S = 800.
H = 0,
L = 0,
I = \emptyset,
Tr = 0,
R = 0\mathcal{L}parameters <- c(
beta = 3, # Rate of transmission
gamma_H = 1/5, # Rate of progression to active symptoms from high risk latent
nu = 1/2, #Rate of progression from high to low risk latent
gamma_L = 1/100, # Rate of progression to active symptoms for low risk latent
epsilon = 1/3, # Rate of treatment
tau = 1/2 # Rate of recovery
\mathcal{L}
```
SHLITR\_ode(1, inits, parameters)

```
SHLITR_risk_demographics_ode
```
*Susceptible-High-risk-latent-Low-risk-latent-Infected-Treated-Recovered Model with Demographics, Stratified by Risk*

#### Description

A more complex SHLIR model flow diagram, with risk groups, treatment, and reinfection for those who have recovered from active disease

#### Usage

SHLITR\_risk\_demographics\_ode(t, x, params)

## Arguments

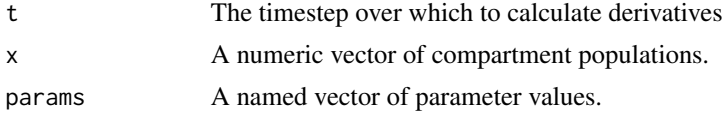

#### Value

A vector of derivatives

## Examples

```
## initialise
inits <-c(# General population
S = 800,
H = 0,
L = 0,
I = \emptyset,
Tr = 0,
R = 0,
## High risk population
S_H = 199,
H_H = 0,
L_H = 0,
I_H = 1,
Tr_H = 0,
R_H = 0)
```
parameters <- c(

<span id="page-29-0"></span>

```
beta = 3, # Rate of transmission
beta_H = 6, # High risk rate of transmission
gamma_H = 1/5, # Rate of progression to active symptoms from high risk latent
nu = 1/2, #Rate of progression from high to low risk latent
gamma_L = 1/100, # Rate of progression to active symptoms for low risk latent
epsilon = 1/3, # Rate of treatment
tau = 1/2, # Rate of recovery
mu = 1/81, # Rate of natural mortality
p = 0.2, # proportion of new births that are high risk
M = 0.2 # Between group mixing
)
```
SHLITR\_risk\_demographics\_ode(1, inits, parameters)

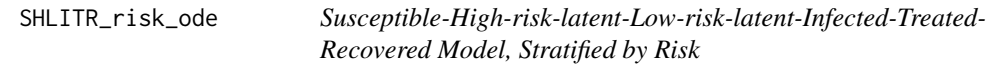

## Description

A more complex SHLIR model flow diagram, with risk groups, treatment, and reinfection for those who have recovered from active disease

#### Usage

SHLITR\_risk\_ode(t, x, params)

#### Arguments

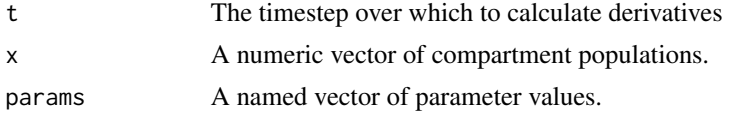

#### Value

A vector of derivatives

```
## initialise
inits <-c(# General population
S = 800,H = 0,
L = 0,
I = \emptyset,
Tr = 0,
```

```
R = 0,
## High risk population
S_H = 199,
H_H = 0,
L_H = 0,
I_H = 1,
Tr_H = 0,
R_H = 0\lambdaparameters <- c(
beta = 3, # Rate of transmission
beta_H = 6, # High risk rate of transmission
gamma_H = 1/5, # Rate of progression to active symptoms from high risk latent
nu = 1/2, #Rate of progression from high to low risk latent
gamma_L = 1/100, # Rate of progression to active symptoms for low risk latent
epsilon = 1/3, # Rate of treatment
tau = 1/2, # Rate of recovery
M = 0.2 # Between group mixing
\mathcal{L}SHLITR_risk_ode(1, inits, parameters)
```
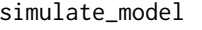

simulate\_model *A Function to Simulate a Model from a Generic Simulation Function, with Pre and Post Processing*

#### Description

A Function to Simulate a Model from a Generic Simulation Function, with Pre and Post Processing

#### Usage

```
simulate_model(
 model,
  sim_fn,
  inits = NULL,
  params = NULL,
  times = NULL,
  as_tibble = TRUE,
  by_{row} = FALSE,aggregate_to = NULL,
  compartments = NULL,
  strat = NULL,
  hold_out_var = NULL,
  new_var = "incidence",
  total_pop = TRUE,
  summary_var = FALSE,
```
<span id="page-31-0"></span>

verbose = FALSE,

...  $\overline{\phantom{a}}$ 

## Arguments

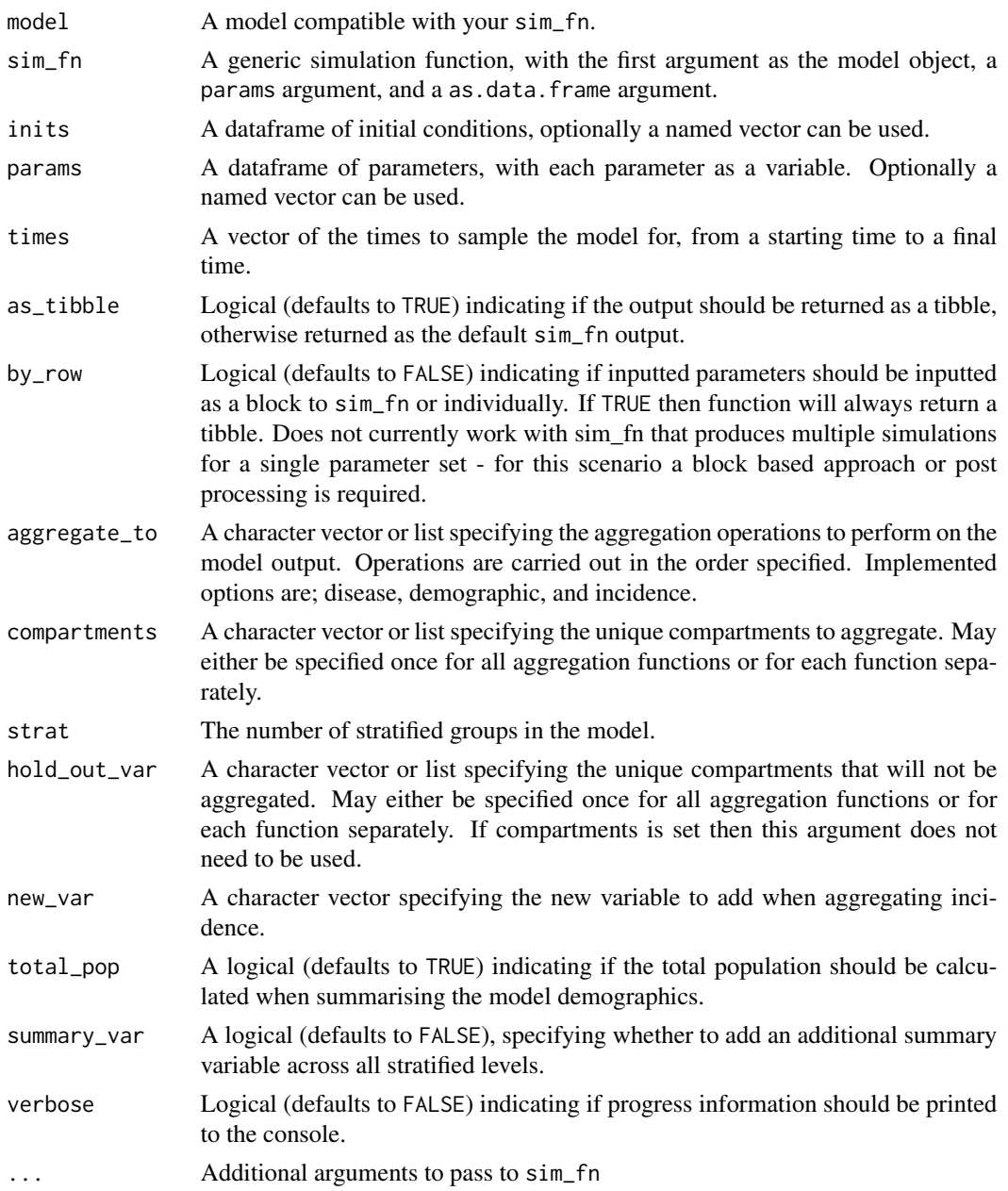

## Value

Trajectories as a tibble, optionally returns the default sim\_fn output.

## <span id="page-33-0"></span>See Also

aggregate\_model

## Examples

```
## Intialise
N = 100000
I_0 = 1S_0 = N - I_0R_0 = 1.1beta = R_0##Time for model to run over
tbegin = \thetatend = 50times <- seq(tbegin, tend, 1)
##Vectorise input
parameters <- data.frame(beta = beta)
inits \le data.frame(S = S_0, I = I_0)
SI_sim <- simulate_model(model = SI_ode, sim_fn = solve_ode, inits, parameters, times)
```
SIRS\_demographics\_ode *Susceptible-Infected-Recovered-Susceptible Model with Simple Demographics*

## Description

Susceptible-Infected-Recovered-Susceptible Model with Simple Demographics

#### Usage

```
SIRS_demographics_ode(t, x, params)
```
#### Arguments

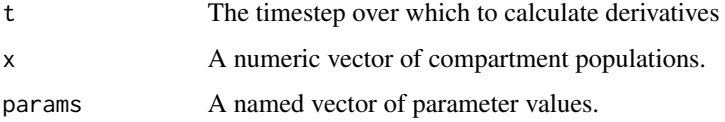

#### Value

A vector of derivatives

#### <span id="page-34-0"></span>SIRS\_ode 35

## Examples

```
##Model Input
S_0 < -989I_0 \leftarrow 1R_0 < -0beta <-3chi <-0.5tau <-2mu < -1/81dt <- 1
parameters <- c(beta = beta, tau = tau, mu = mu)
inits \leq -c(S = S_0, I = I_0, R_0 = R_0)SIRS_demographics_ode(1, inits, parameters)
```
SIRS\_ode *Susceptible-Infected-Recovered-Susceptible Model*

#### Description

Susceptible-Infected-Recovered-Susceptible Model

## Usage

SIRS\_ode(t, x, params)

## Arguments

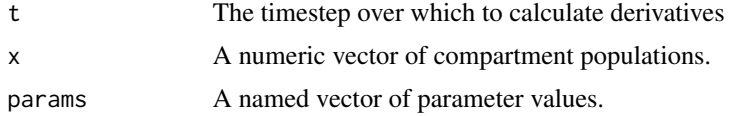

### Value

A vector of derivatives

## Examples

##Model Input  $S_0 < -989$  $I_0 \leftarrow 1$  $R_0 < -0$ beta  $<-3$ chi <- 0.5 tau  $<-2$ dt <- 1

```
parameters \leq c(beta = beta, tau = tau, chi = chi)
inits \leq c(S = S_0, I = I_0, R_0 = R_0)SIRS_ode(1, inits, parameters)
```
#### SIRS\_vaccination\_demographics\_ode

*Susceptible-Infected-Recovered-Susceptible Model with Simple Demographics and Vaccination*

#### Description

Susceptible-Infected-Recovered-Susceptible Model with Simple Demographics and Vaccination

#### Usage

SIRS\_vaccination\_demographics\_ode(t, x, params)

#### Arguments

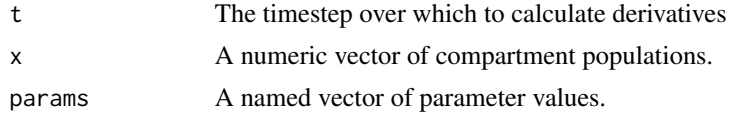

#### Value

A vector of derivatives

```
##Model Input
S_u_0 <- 989
I_u_0 < -1R_u_0 < -0S_v_0 - 0 < -0I_v_0 \leftarrow 0R_v_0 - 0 < -0beta <-3tau <-2chi <- 0.5
mu <- 1/81
alpha <-0.8lambda <- 0.7
dt <- 1
parameters \leq -c (beta = beta, tau = tau, mu = mu,
                alpha = 0.8, lambda = 0.7)
inits \leq c(S_u = S_u_0, I_u = I_u_0, R_u_0 = R_u_0,S_v = S_v_0, I_v = I_v_0, R_v_0 = R_v_0
```
<span id="page-35-0"></span>

<span id="page-36-0"></span>SIRS\_vaccination\_demographics\_ode(1, inits, parameters)

SIRS\_vaccination\_ode *Susceptible-Infected-Recovered-Susceptible Model with Vaccination*

## Description

Susceptible-Infected-Recovered-Susceptible Model with Vaccination

## Usage

SIRS\_vaccination\_ode(t, x, params)

#### Arguments

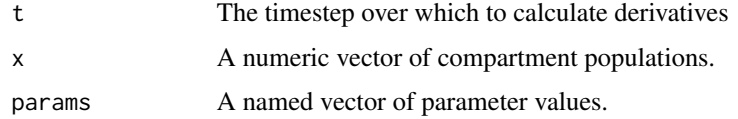

## Value

A vector of derivatives

## Examples

```
##Model Input
S_u_0 <- 989
I_u_0 < -1R_u_0 < -0S_v_0 = 0 <- 0
I_v_0 \leftarrow 0R_v_0 \sim -0beta <-3chi <- 0.5
tau <-2lambda <- 0.7
dt <- 1
parameters \leq c(beta = beta, tau = tau,
                chi = chi, lambda = 0.7)
inits \leq c(S_u = S_u_0, I_u = I_u_0, R_u_0 = R_u_0,S_v = S_v_0, I_v = I_v_0, R_v_0 = R_v_0
```
SIRS\_vaccination\_ode(1, inits, parameters)

<span id="page-37-0"></span>SIR\_demographics\_ode *Susceptible-Infected-Recovered Model with Simple Demographics*

#### Description

Susceptible-Infected-Recovered Model with Simple Demographics

## Usage

```
SIR_demographics_ode(t, x, params)
```
## Arguments

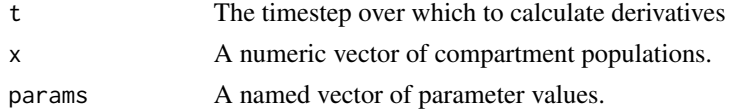

## Value

A vector of derivatives

## Examples

```
##Model Input
S_0 < -989I_0 \leftarrow 1R_0 < -0beta <-3tau <-2mu <- 1/81
parameters <- c(beta = beta, tau = tau, mu = mu)
inits \leq -c(S = S_0, I = I_0, R_0 = R_0)SIR_demographics_ode(1, inits, parameters)
```
SIR\_ode *Susceptible-Infected-Recovered Model*

## Description

Susceptible-Infected-Recovered Model

## Usage

SIR\_ode(t, x, params)

### <span id="page-38-0"></span>Arguments

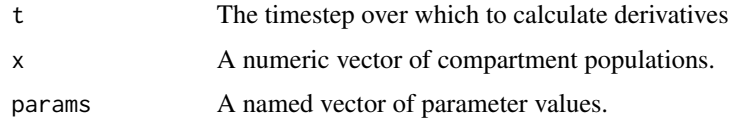

## Value

A vector of derivatives

## Examples

```
##Model Input
S_0 < -989I_0 \leftarrow 1R_0 < -0beta <-3tau <-2parameters <- c(beta = beta, tau = tau)
inits \leq c(S = S_0, I = I_0, R_0 = R_0)SIR_ode(1, inits, parameters)
```
SIR\_vaccination\_demographics\_ode

*Susceptible-Infected-Recovered Model with Simple Demographics and Vaccination*

## Description

Susceptible-Infected-Recovered Model with Simple Demographics and Vaccination

## Usage

```
SIR_vaccination_demographics_ode(t, x, params)
```
## Arguments

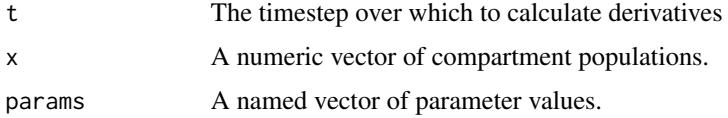

#### Value

A vector of derivatives

## Examples

```
##Model Input
S_u_0 <- 989
I_u_0 < -1R_u_0 < -0S_v_0 = 0 <- 0
I_v_0 < -0R_v_0 - 0 < - 0beta <-3tau <-2mu <- 1/81
alpha <-0.8lambda <- 0.7
parameters \leq c(beta = beta, tau = tau, mu = mu,
                  alpha = 0.8, lambda = 0.7)
inits \leq -c(S_{-}u = S_{-}u_{-}\theta, I_{-}u = I_{-}u_{-}\theta, R_{-}u_{-}\theta = R_{-}u_{-}\theta,S_v = S_v_0, I_v = I_v_0, R_v_0 = R_v_0SIR_vaccination_demographics_ode(1, inits, parameters)
```
SIR\_vaccination\_ode *Susceptible-Infected-Recovered Model with Vaccination*

## Description

Susceptible-Infected-Recovered Model with Vaccination

#### Usage

```
SIR_vaccination_ode(t, x, params)
```
## Arguments

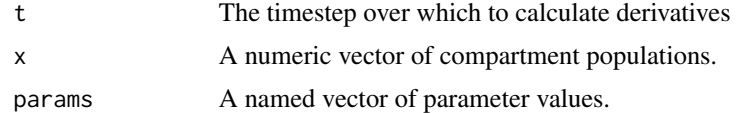

#### Value

A vector of derivatives

## Examples

##Model Input S\_u\_0 <- 989  $I_u_0 < -1$  $R_u_0 < -0$ 

<span id="page-39-0"></span>

```
S_v - 0 < - 0I_v_0 < -0R_v_0 \sim -0beta <-3tau <-2lambda <- 0.7
parameters <- c(beta = beta, tau = tau,
                   lambda = 0.7inits \leq c(S_{u} = S_{u} \cup \emptyset, I_{u} = I_{u} \cup \emptyset, R_{u} \cup \emptyset = R_{u} \cup \emptyset,S_v = S_v_0, I_v = I_v_0, R_v_0 = R_v_0SIR_vaccination_ode(1, inits, parameters)
```
SIS\_demographics\_ode *Susceptible-Infected-Susceptible Model with Simple Demographics*

## Description

Susceptible-Infected-Susceptible Model with Simple Demographics

## Usage

SIS\_demographics\_ode(t, x, params)

#### Arguments

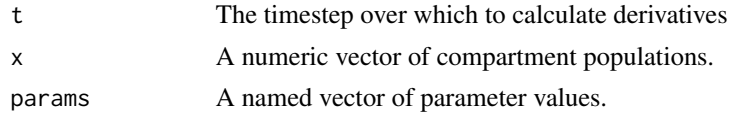

## Value

A vector of derivatives

## Examples

```
##Model Input
S_0 < -999I_0 \leftarrow 1beta <-3chi < -2mu < -1/81dt <- 1
parameters \leq c(beta = beta, mu = mu)
inits <-c(S = S_0, I = I_0)
```
SIS\_demographics\_ode(1, inits, parameters)

<span id="page-41-0"></span>

## Description

Susceptible-Infected-Susceptible Model

## Usage

SIS\_ode(t, x, params)

#### Arguments

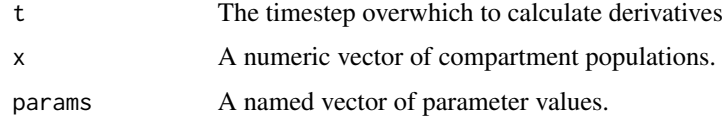

#### Value

A vector of derivatives

## Examples

```
##Model Input
S_0 < -999I_0 \leftarrow 1beta <-3chi <- 2
parameters <- c(beta = beta, chi = chi)
inits <-c(S = S_0, I = I_0)SIS_ode(1, inits, parameters)
```
SI\_demographics\_ode *Susceptible-Infected Model with Simple Demographics*

## Description

Susceptible-Infected Model with Simple Demographics

#### Usage

SI\_demographics\_ode(t, x, params)

#### <span id="page-42-0"></span> $SI_{\sim}$  and 43

## Arguments

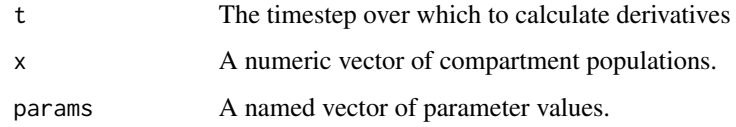

## Value

A vector of derivatives

## Examples

```
##Model Input
S_0 < -999I_0 \leftarrow 1beta <-3mu < -1/81parameters \leq c(beta = beta, mu = mu)
inits <-c(S = S_0, I = I_0)SI_demographics_ode(1, inits, parameters)
```
<span id="page-42-1"></span>

## SI\_ode *Susceptible-Infected Model*

## Description

Susceptible-Infected Model

#### Usage

SI\_ode(t, x, params)

## Arguments

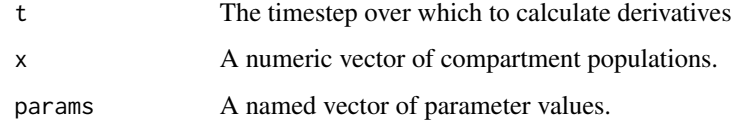

#### Value

A vector of derivatives

## <span id="page-43-0"></span>Examples

```
##Model Input
S_0 < -999I_0 \leftarrow 1beta <-3parameters <- c(beta = beta)
inits <-c(S = S_0, I = I_0)SI_ode(1, inits, parameters)
```
<span id="page-43-1"></span>solve\_ode *A Simple Wrapper for lsoda*

## Description

This function acts as a simple wrapper for lsoda, allowing for multiple parameter sets and initial conditions. It also allows [lsoda](#page-0-0) to be used within the idmodelr framework.

## Usage

```
solve_ode(
  model = NULL,inits = NULL,
  params = NULL,
  times = NULL,
  as.data.frame = TRUE,
  ...
\mathcal{L}
```
## Arguments

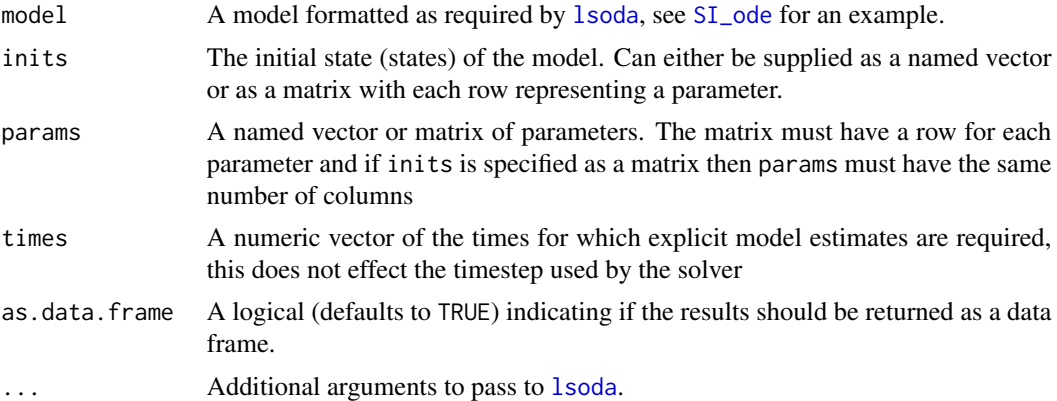

#### Value

A dataframe or lsoda object containing a single or multiple model trajectories

<span id="page-44-0"></span>summarise\_model 45

### See Also

[lsoda](#page-0-0) [SI\\_ode](#page-42-1)

## Examples

```
## Intialise
N = 100000
I_0 = 1S_0 = N - I_0R_0 = 1.1beta = R_0##Time for model to run over
tbegin = \thetatend = 50times <- seq(tbegin, tend, 1)
##Vectorise input
parameters <- as.matrix(c(beta = beta))
inits \leq as.matrix(c(S = S_0, I = I_0))
solve_ode(model = SI_ode, inits, parameters, times, as.data.frame = TRUE)
```
summarise\_model *Summarise a Model Simulation*

## Description

Provides simple summary statistics for a model produced using [solve\\_ode](#page-43-1). These include the final population sizes, the time and size of the maximum epidemic peak, and the duration of the epidemic.

#### Usage

```
summarise_model(sim)
```
## Arguments

sim A tibble of model output as produced by [solve\\_ode](#page-43-1).

## Value

A tibble of summary information for a model simulation.

## Examples

```
## Intialise
N = 100000
I_0 = 1S_0 = N - I_0R_0 = 1.1beta = R_0##Time for model to run over
tbegin = \thetatend = 50times <- seq(tbegin, tend, 1)
##Vectorise input
parameters <- as.matrix(c(beta = beta))
inits \leq as.matrix(c(S = S_0, I = I_0))
sim <- solve_ode(model = SI_ode, inits, parameters, times, as.data.frame = TRUE)
summarise_model(sim)
```
summarise\_strat\_var *Sum a Stratified Variable*

#### Description

Sum a Stratified Variable

#### Usage

```
summarise_strat_var(df, vars, strat = NULL, new_var = "sum")
```
## Arguments

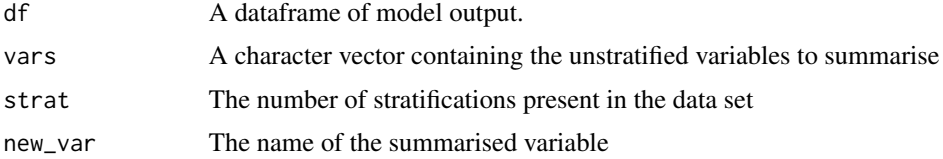

### Value

Returns the original dataframe with an additional summarised variable

## See Also

summarise\_var\_by\_strat

<span id="page-45-0"></span>

#### <span id="page-46-0"></span>Examples

```
df <- dplyr::mutate(iris, Petal.Length1 = Petal.Length, Petal.Length2 = Petal.Length)
df <- tibble::as_tibble(df)
```

```
summarise_strat_var(df, vars = c("Petal.Length"), strat = 2, new_var = "sum")
```
summarise\_var\_by\_strat

```
Sum a Stratified Variable by Stratification Level
```
#### Description

Sum a Stratified Variable by Stratification Level

#### Usage

```
summarise_var_by_strat(df, vars, strat = NULL, new_var, summary_var = FALSE)
```
## Arguments

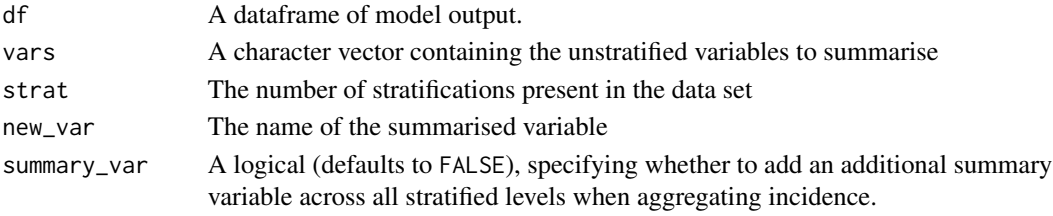

## Details

Takes compartmental infectious disease output and adds summary statistics for each stratified population, optionally adding a final summary statistic for the whole population.

#### Value

An updated data frame containing the summarised variable for each stratified level and for the whole population.

## See Also

summarise\_var\_by\_strat

```
df \leq data.frame(A = 1, B = 2)
summarise_var_by_strat(df, vars = c("A", "B"), new_var = "C")
df \le data.frame(A1 = 1, B1 = 1, A2 = 1, B2 = 1, A3 = 1, B3 = 1)
summarise_var_by_strat(df, vars = c("A", "B"), strat = 3, new_var = "C")
summarise_var_by_strat(df, vars = c("A", "B"), strat = 3, new_var = "C", summary_var = TRUE)
```
# <span id="page-47-0"></span>Index

∗Topic datasets model\_details, [13](#page-12-0) parameter\_details, [15](#page-14-0) add\_pointer\_struct, [3](#page-2-0) aggregate\_model, [4](#page-3-0) aggregate\_model\_internal, [5](#page-4-0) combine\_strat\_model\_output, [7,](#page-6-0) *[8](#page-7-0)* combine\_to\_age\_model, [8](#page-7-0) estimate\_norm\_dist\_from\_ci, [9](#page-8-0) gather\_strat\_multi\_variable, [10](#page-9-0) gather\_strat\_variable, [11](#page-10-0) generate\_parameter\_permutations, [12,](#page-11-0) *[17,](#page-16-0) [18](#page-17-0)* lsoda, *[44,](#page-43-0) [45](#page-44-0)* model\_details, [13,](#page-12-0) *[17](#page-16-0)* model\_df\_to\_vector, [14](#page-13-0) parameter\_details, [15,](#page-14-0) *[17](#page-16-0)* plot\_model, [15](#page-14-0) required\_parameters, [16](#page-15-0) scenario\_analysis, [17](#page-16-0) SEI\_demographics\_ode, [24](#page-23-0) SEI\_ode, [25](#page-24-0) SEIR\_demographics\_ode, [21](#page-20-0) SEIR\_ode, [22](#page-21-0) SEIRS\_demographics\_ode, [19](#page-18-0) SEIRS\_ode, [20](#page-19-0) SEIS\_demographics\_ode, [22](#page-21-0) SEIS\_ode, [23](#page-22-0) SHLIR\_demographics\_ode, [26](#page-25-0) SHLIR\_ode, [27](#page-26-0) SHLITR\_demographics\_ode, [28](#page-27-0) SHLITR\_ode, [29](#page-28-0)

SHLITR\_risk\_demographics\_ode, [30](#page-29-0) SHLITR\_risk\_ode, [31](#page-30-0) SI\_demographics\_ode, [42](#page-41-0) SI\_ode, [43,](#page-42-0) *[44,](#page-43-0) [45](#page-44-0)* simulate\_model, [32](#page-31-0) SIR\_demographics\_ode, [38](#page-37-0) SIR\_ode, [38](#page-37-0) SIR\_vaccination\_demographics\_ode, [39](#page-38-0) SIR\_vaccination\_ode, [40](#page-39-0) SIRS\_demographics\_ode, [34](#page-33-0) SIRS\_ode, [35](#page-34-0) SIRS\_vaccination\_demographics\_ode, [36](#page-35-0) SIRS\_vaccination\_ode, [37](#page-36-0) SIS\_demographics\_ode, [41](#page-40-0) SIS\_ode, [42](#page-41-0) solve\_ode, *[15](#page-14-0)*, [44,](#page-43-0) *[45](#page-44-0)* summarise\_model, [45](#page-44-0) summarise\_strat\_var, [46](#page-45-0) summarise\_var\_by\_strat, [47](#page-46-0)